## 제 3 장. 스택과 큐

- 순서 리스트의 특별한 경우 순서 리스트: A=a<sub>0</sub>, a<sub>1</sub>, …, a<sub>n-1</sub>, n ≥ 0
- $\triangle$  택 (stack)
	- 톱(top)이라고 하는 한쪽 끝에서 모든 삽입(push) 과 삭제(pop)가 일어나는 순서 리스트
		- 스택 S=( $a_0, \ldots, a_{n-1}$ ):
		- $a_0$ 는 bottom,  $a_{n-1}$ 은 top의 원소
		- a<sub>i</sub>는 원소 a<sub>i-1</sub>(0<i<n)의 위에 있음
	- 후입선출(LIFO, Last-In-First-Out) 리스트

### 스택(Stack)

• 원소 A,B,C,D,E를 삽입하고 한 원소를 삭제하는 예

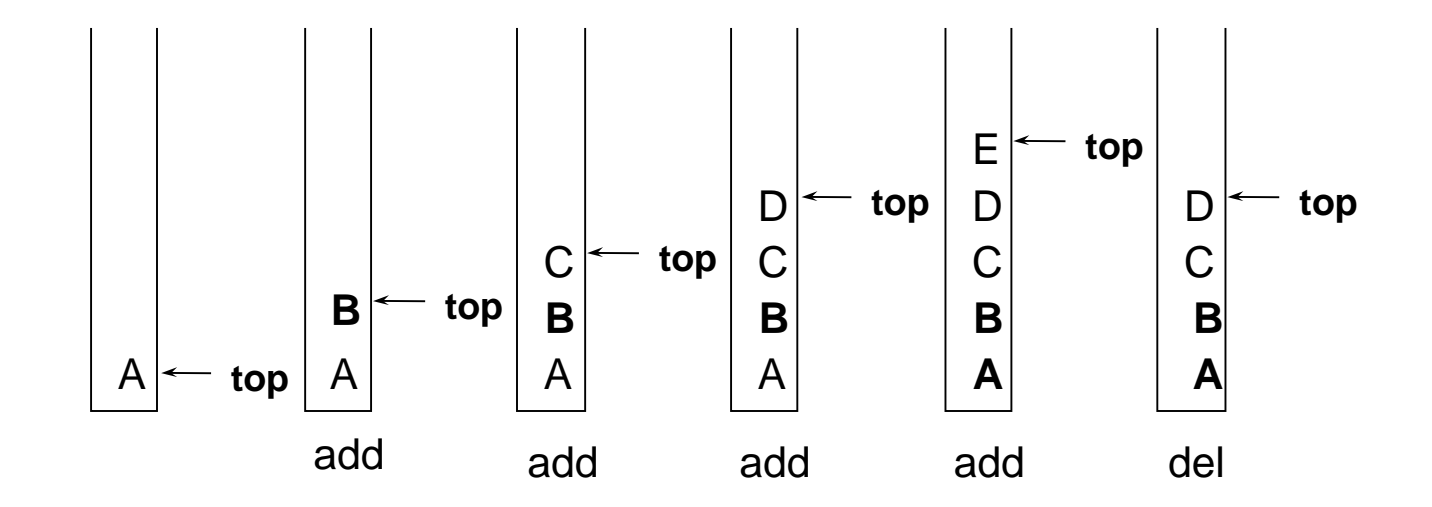

[ 스택 추상 데이타 타입 ] structure *Stack* objects: 0개 이상의 원소를 가진 유한 순서 리스트 functions: 모든 stack∈ Stack, item∈element, max\_stack\_size∈positive integer *Stack* CreateS(max\_stack\_size) ::= 최대 크기가 max\_stack\_size인 공백 스택을 생성 Boolean IsFull(stack, max\_stack\_size) ::= if (stack의 원소수 == max\_stack\_size) return TRUE else return FALSE *Stack* Add(stack, item) ::= if (IsFull(stack)) stack\_full else stack의 톱에 item을 삽입하고 return Boolean IsEmpty(stack) ::= if (stack == CreateS(max\_stack\_size)) return TRUE else return FALSE Element Delete(stack) ::= if (IsEmpty(stack)) stack\_empty else 스택 톱의 item을 제거해서 반환

- 스택 추상 데이터 타입의 구현
	- 일차원 배열 stack[MAX\_STACK\_SIZE] 사용
	- i번째 원소는 stack[i-1]에 저장
	- top은 스택의 최상위 원소를 가리킴 (초기: top = -1)

```
Stack CreateS(max_stack_size) ::=
   #define MAX_STACK_SIZE 100 /*최대스택크기*/
   typedef struct {
            int key;
            /* 다른 필드 */
            } element;
   element stack[MAX_STACK_SIZE];
   int top = -1;
Boolean IsEmpty(Stack) ::= top < 0;
Boolean IsFull(Stack) ::= top >= MAX_STACK_SIZE-1;
```
#### • 스택에 대한 접근은 최상위 원소에 대한 포인터를 통해

```
void add(int *top, element item)
\left\{ \right./* 전역 stack에 item을 삽입 */
  if (*top >= MAX_STACK_SIZE-1) {
    stack_full(); // 포화상태 일 때 처리
    return;
 }
  stack[++*top] = item;}
element delete(int *top)
\left\{ \right\}/* stack의 최상위 원소를 반환 */
  if (*top == -1)return stack_empty(); /* 오류 key를 반환 */
  return stack[(*top)--];
}
```
# 큐 (queue)

- 한쪽 끝(rear)에서 삽입이 일어나고 그 반대쪽 끝 (front)에서 삭제가 일어나는 순서 리스트
	- 큐 Q=(a<sup>0</sup> ,a<sup>1</sup> ,...,an-1 ):
	- $a_0$ 는 앞(front) 원소
	- $a_{n-1} \in H$  (rear) 원소
	- a<sub>i</sub>는 a<sub>i-1</sub>(1≤i<n)의 뒤에 있다고 함
- 선입선출(FIFO, First-In-First-Out) 리스트
- 그림 3.4 큐에서의 삽입과 삭제

[ 큐 추상 데이타 타입 ] structure Queue objects: 0개 이상의 원소를 가진 유한 순서 리스트 functions: 모든 queue∈Queue, item∈element, max\_queue\_size∈positive integer Queue CreateQ(max\_queue\_size) ::= 최대 크기가 max\_queue\_size인 공백 큐를 생성  $Boolean$  IsFullQ(queue, max\_queue\_size) ::= if (queue의 원소수 == max\_queue\_size) return TRUE else return FALSE Queue AddQ(queue, item) ::= if (IsFull(queue)) queue\_full else queue의 뒤에 item을 삽입하고 이 queue를 반환 Boolean IsEmptyQ(queue) ::= if (queue == CreateQ(max\_queue\_size)) return TRUE else return FALSE Element DeleteQ(queue) ::= if (IsEmpty(queue)) return else queue의 앞에 있는 item을 제거해서 반환

### 큐의 구현: 1차원 배열 이용

•변수 front는 큐에서 첫 원소의 위치보다 하나 작은 위치 •변수 rear는 큐에서 마지막 원소의 위치

```
Queue CreateQ(max_queue_size) ::=
    #define MAX_QUEUE_SIZE 100 /* 큐의 최대크기 */
    typedef struct {
            int key;
            /* 다른 필드 */
            } element;
     element queue[MAX_QUEUE_SIZE];
     int rear = -1;
     int front = -1;
 Boolean IsEmptyQ(queue) ::= front == rear
 Boolean IsFullQ(queue) \therefore rear == MAX_QUEUE_SIZE-1
```

```
void addq(int *rear, element item)
{
/* queue에 item을 삽입 */
 if (*rear == MAX_QUEUE_SIZE-1) {
    queue_full();
    return;
  }
  queue[++*rear] = item;
}
element deleteq(int *front, int rear)
{
/* queue의 앞에서 원소를 삭제 */
 if (*front == rear)return queue_empty(); /* 에러 key를 반환 */
  return queue[++*front];
}
```
#### 큐의 순차적 표현의 문제점 예

- 예제 3.2 [작업 스케쥴링]:
	- 운영체제의 작업 큐(job queue)
	- 작업들이 큐에 들어가고 나옴에 따라 큐는 점차 오른쪽으 로 이동

→결국 rear 값이 MaxSize-1과 같아져서 큐가 포화상태가 됨

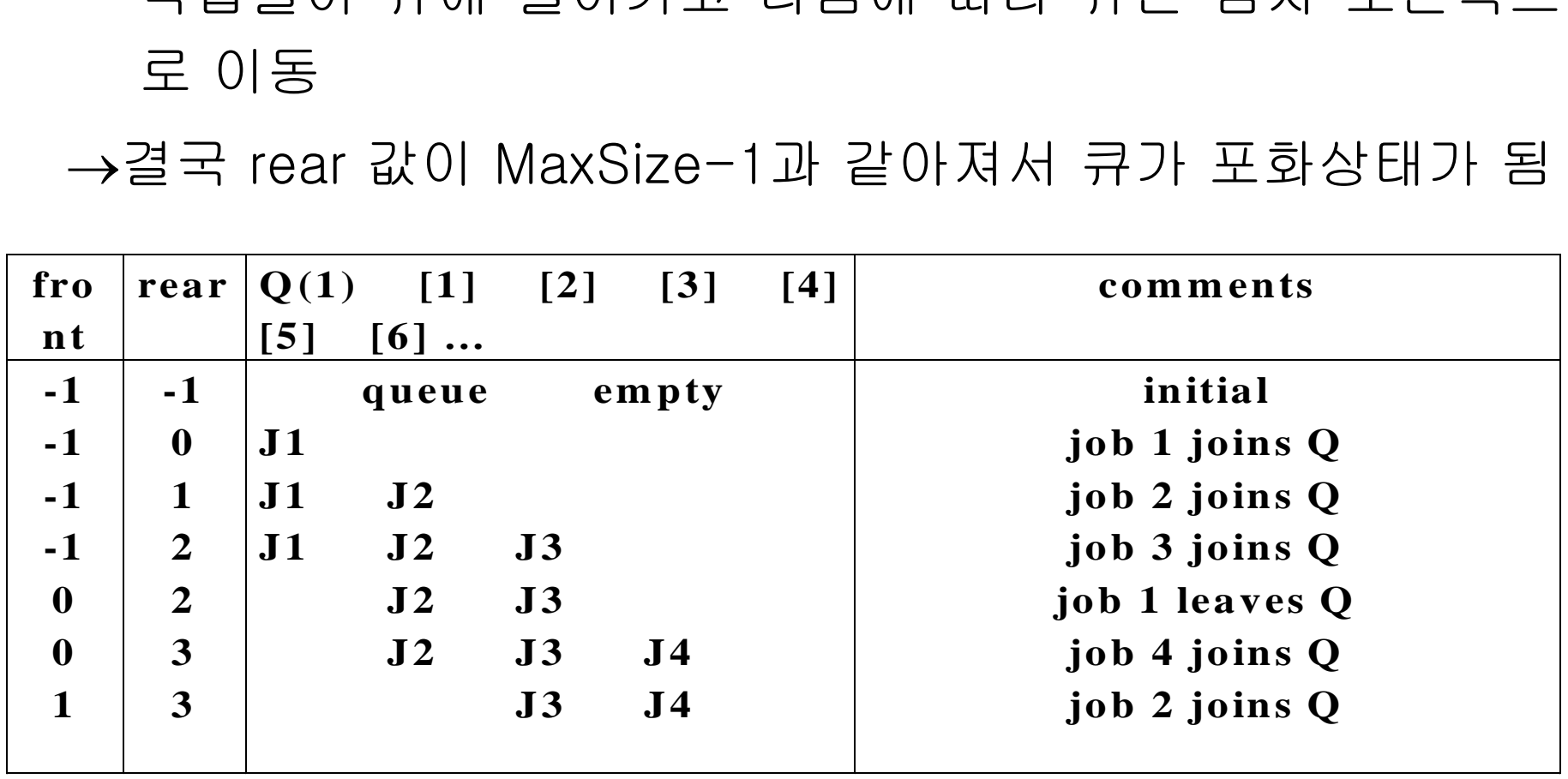

### 순차적 큐의 문제 해결: 원형 큐

- 배열 queue[MaxSize]를 원형으로 취급 →rear == MaxSize-1이면 q[0]가 빈 경우 q[0] 에 삽입
- MaxSize를 최대원소로 사용하면 원형큐는 포화와 공백 모두 front == rear가 됨
	- 이를 구분하기 위해 포화상태는 원소수가 MaxSize-1 일 경우로 함
	- front == rear 는 공백상태로만 사용
- $\pm$  기: front == rear == 0

공 백 <sup>큐</sup>

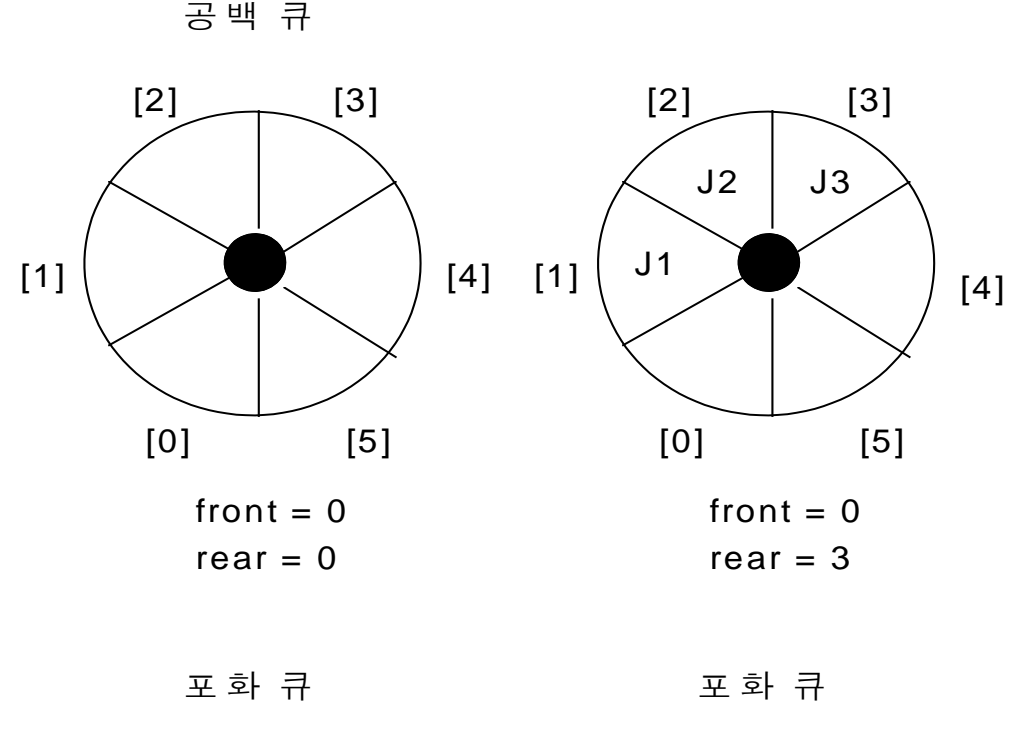

 $rear = 0$ 

rear  $= 3$ 

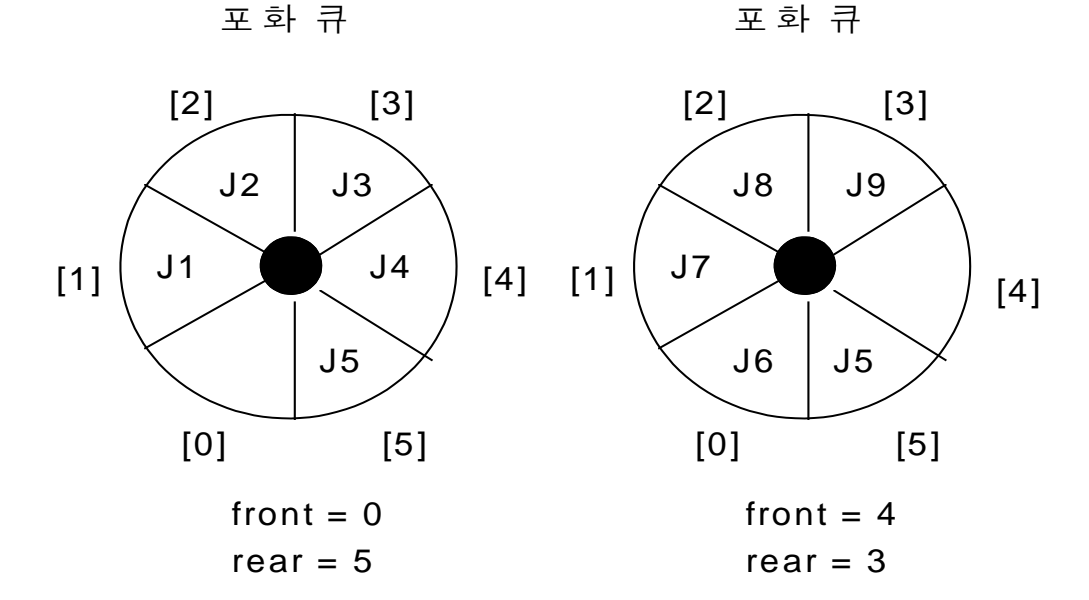

```
void addq(int *front, int *rear, element item)
\left\{ \right./* queue에 item을 삽입 */
  *rear = (*rear+1) % MAX_QUEUE_SIZE;
 if (front == *rear)
    queue_full(rear); /* rear를 리세트시키고 에러를 프린트 */
    return;
  }
  queue[*rear] = item;
}
-------------------------------------------------
void deleteq(int *front, int rear)
{
  element item;
  /* queue의 front 원소를 삭제하여 그것을 item에 놓음 */
 if (*front == rear)return queue_empty(); /* queue_empty는 에러 키를 반환 */
  *front = (*front+1) % MAX_QUEUE_SIZE;
  return queue[*front];
}
```
### 미로 문제

- 스택을 응용할 수 있는 예
- 미로는 1sism, 1sjsp인 이차원 배열 maze[m][p]로 표현
	- 1 : 막힌 통로, 0 : 열린 통로
	- maze[1][1]에서 출발
	- maze[m][p]에 출구
- 이동은 0이 있는 사각형만
	- 다음장 그림
	- 경계조건을 매번 검사하지 않고 미로주위를 1로 만듦, maze $[m+2][p+2] \equiv \mathcal{A} \boxtimes$ , 첨자 i=0, m+1, j=0, p+1일 때는 모두 1

입구 010001100011111 1 0 0 0 1 1 0 1 1 1 0 0 1 1 1 0 1 1 0 0 0 0 1 1 1 1 0 0 1 1 1 1 0 1 1 1 1 0 1 1 0 1 1 0 0 1 1 0 0 0 0 1 0 1 1 1 1 1 1 1 0 0 1 1 0 1 1 1 0 1 0 0 1 0 1 0 0 1 1 0 1 1 1 0 1 0 0 1 0 1 0 1 1 1 1 0 0 1 1 1 1 1 1 1 1 1 1 0 0 0 1 1 0 1 1 0 0 0 0 0 0 0 1 1 1 1 1 0 0 0 1 1 1 1 0 0 1 0 0 1 1 1 1 1 0 1 1 1 1 0 출구

### 미로에서 가능한 이동

• 현재의 위치 x : maze[i][j] 에서 가능한 이동

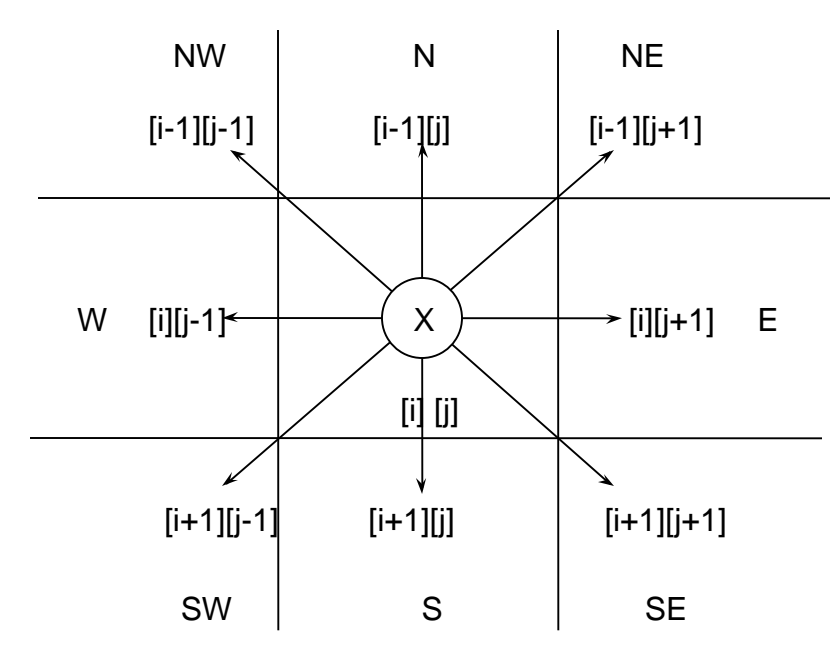

경계위치에서는 8방향이 아님  $\sharp I = 1$  or m, j=1 or m 3방향, 5방향만 가능한 경우

```
• 이동할 수 있는 방향들을 정의
      typedef struct {
               short int vert;
               short int horiz;
               } offsets;
      offsets move[8]; /* 여덟 방향 이동에 대한 배열 */
```
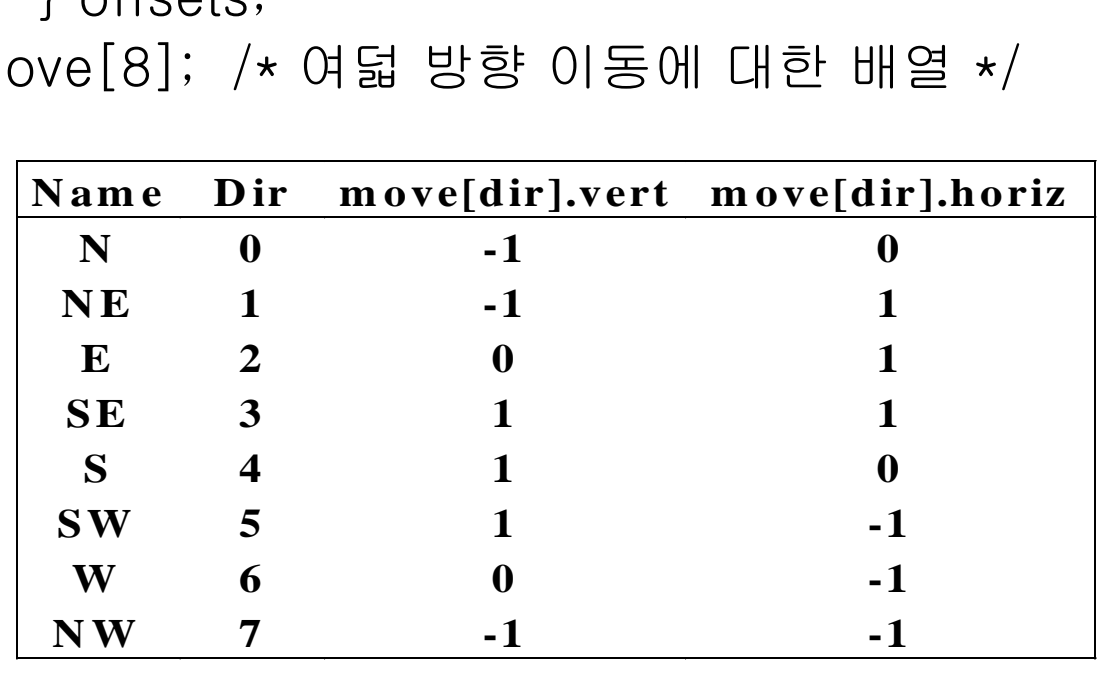

다음 이동 위치 : maze[next\_row][next\_col]

```
- next_row = row + move[dir].vert;
```
 $-$  next\_col = col + move[dir].horiz;

- 경로의 탐색
	- 현위치 저장 후 방향 선택 : N에서 시계방향
	- 잘못된 경로의 선택 시는 backtracking후 다른 방향 시도
	- 시도한 경로의 재시도 방지 mark[m+2][n+2] : 초기치 0 mark[row][col] = 1 /\* 한번 방문한 경우 \*/
	- 경로 유지위한 스택 사용

```
#define MAX_STACK_SIZE 100 /* 스택의 최대 크기 */
typedef struct {
```
short int row;

short int col;

short int dir;

} element;

element stack[MAX\_STACK\_SIZE];

– MAX\_STACK\_SIZE 는 스택에 저장되는 최대 원소 수. 미로의 각 위치 는 기껏해야 한번만 방문 되므로 mp

initialize a stack to the maze's entrance coordinates and direction to north; while (stack is not empty) {

```
/* 스택의 톱에 있는 위치로 이동*/
```
 $\langle \text{col}, \text{col}, \text{dir} \rangle =$  delete from top of stack;

while (there are more moves from current position)

```
\leq next row, next col\geq = coordinate of next move;
```
dir = direction of move;

```
if ((next_row == EXIT_ROW) && (next_col == EXIT_COL)) success ;
```

```
if(maze[next_row][next_col]==0)&&mark[next_row][next_col]==0) {
```

```
/* 가능하지만 아직 이동해보지 않은 이동 방향 */
```

```
mark[next\_row][next\_col] = 1;
```

```
/* 현재의 위치와 방향을 저장 */
```

```
add \leqrow, col, dir\geq to the top of the stack;
```

```
row = next row;
```

```
col = next col;
```

```
dir = north;
```
}

}

#### } printf("No path found");

```
void path(void) //프로그램 3.8 미로 탐색 함수
{/* 미로를 통과하는 경로가 있으면 그 경로를 출력한다. */
  int i, row, col, next_row, next_col, dir, found=FALSE;
  element position;
  mark[1][1]=1; top=0; stack[0].row=1; stack[0].col=1; stack[0].dir=1;
  while (top>-1 && !found) {
    position = delete(\&top);row = position.row; col = position.col;
    dir = position.dir;
    while (dir<8 && !found) {
      next_row = row + move[dir].vert; /* dir 방향으로 이동 */
      next\_col = col + move[dir].horiz;if (next_row==EXIT_ROW && next_col==EXIT_COL) found = TRUE;
      else if (!maze[next_row][next_col] && !mark[next_row][next_col]) {
        mark[next_{row}][next_{col}]) = 1;position.row = row; position.col = col; position.dir = ++dir;
        add(&top, position);
        row = next.row; col = next.col; dir = 0;
      }
      else ++dir;
    }
}
```

```
if (found) {
    printf("The path is:");
    printf("row col");
    for (i=0; i \leq t is j_{t+1})
       printf("%2d%5d", stack[i].row, stack[i].col");
    printf("%2d%5d", row, col);
    printf("%2d%5d", EXIT_ROW, EXIT_COL);
  }
  else printf("The maze does not have a path");
}<br>]
```
- path 알고리즘의 분석
	- while문은 스택의 크기에 종속적이고 최대 mp
	- while 안의 while은 최대 8번 즉 O(1)
	- 따라서 O(mp)

### 수식의 계산

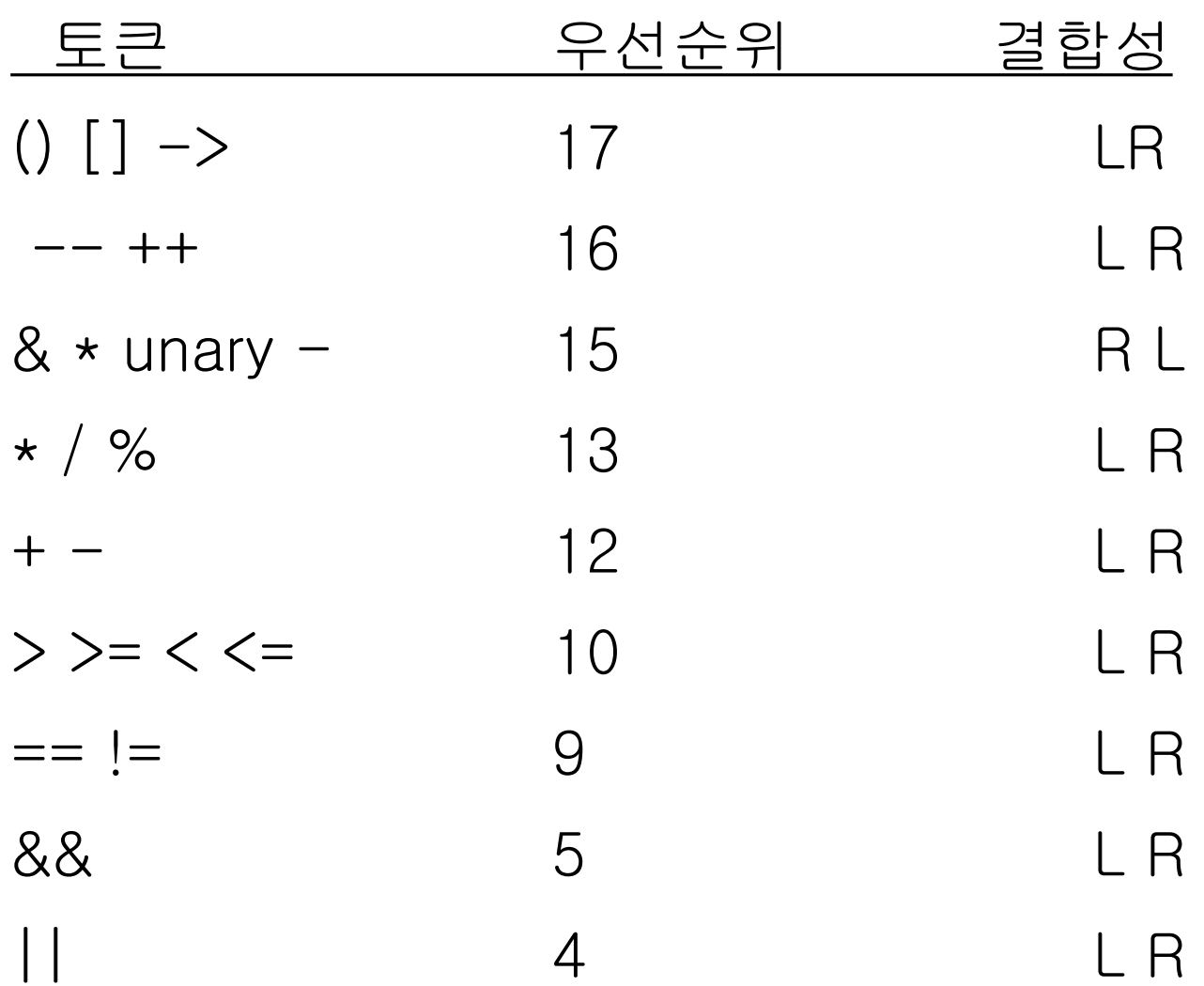

- 수식의 표현
	- 중위 표기(infix notation) : a \* b / c
	- 후위 표기(postfix notation) : a b \* c /

$$
\text{(d)} \ x = a / b - c + d * e - a * c
$$
\n
$$
x = (((a / b) - c) + (d * e)) - (a * c))
$$

- 후위 표기 : x = a b / c d e \* a c \* +
	- 괄호 사용 않함
	- 왼쪽에서 오른쪽으로 계산
	- 연산자의 우선순위 없음

• 후위 표기식의 연산 : 6 2 / 3 - 4 2 \* +

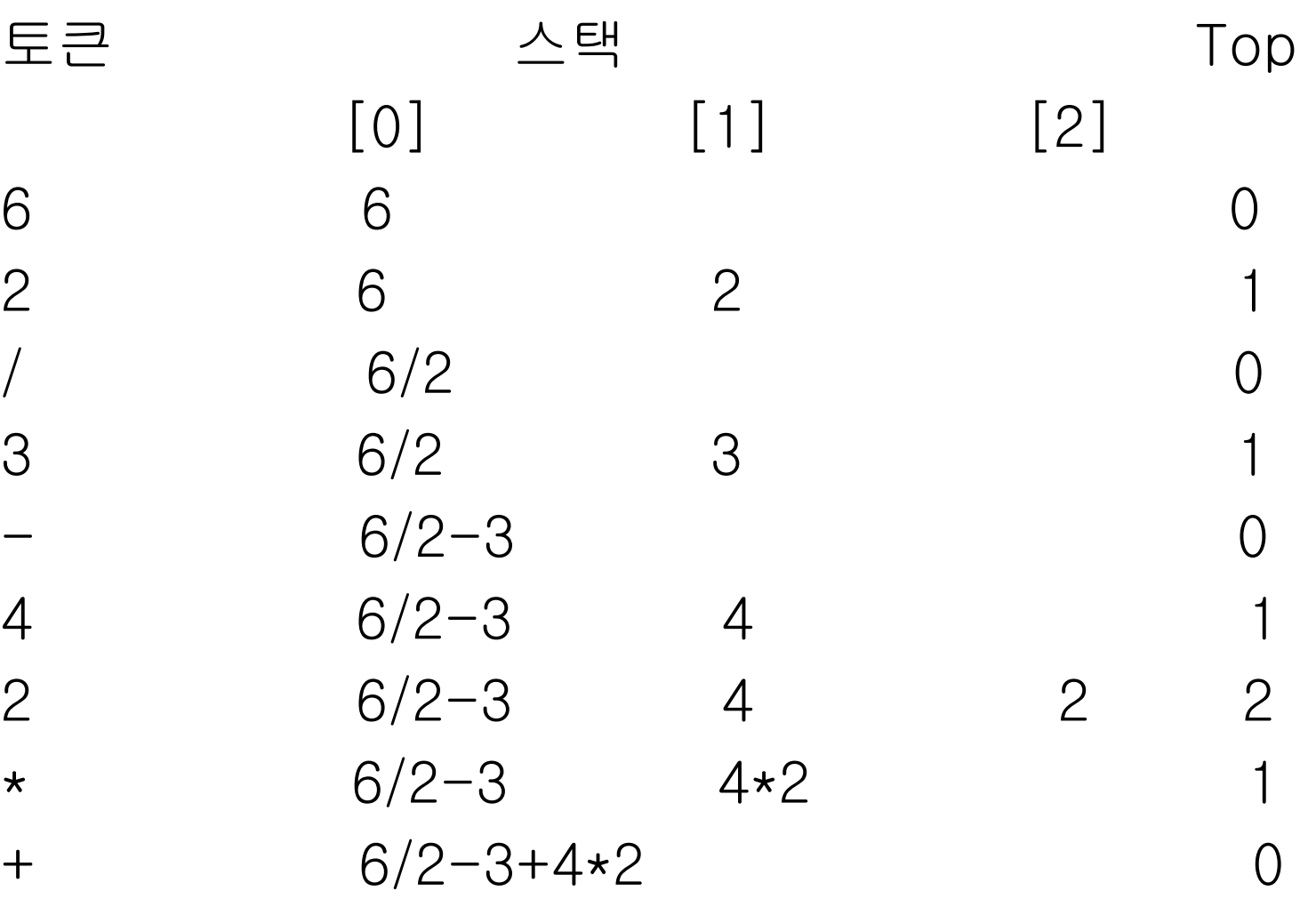

#### • 스택과 수식의 표현 방법

#define MAX\_STACK\_SIZE 100 /\* 스택의 최대 크기 \*/ #define MAX\_EXPR\_SIZE 100 /\* 수식의 최대 크기 \*/ typedef enum {lparen, rparen, plus, minus, times, divide, mod, eos, operand} precedence; int stack[MAX\_STACK\_SIZE]; /\* 전역 배열 \*/ char expr[MAX\_EXPR\_SIZE]; /\* 입력 스트링 \*/

int eval(void)

{ /\* 전역변수로 되어 있는 후위 표기식 expr을 연산한다. '\0'은 수식의 끝을 나타낸다. stack과 top은 전역 변수이다. 함수 get\_token은 토큰의 타입과 문자 심벌을 반환한다. 피연산자는 한 문자로 된 숫자임을 가정 \*/

precedence token;

char symbol;

int op1,op2;

```
int n = 0; /* 수식 스트링을 위한 카운터 */
```
int top  $= -1$ ;

token = get\_token(&symbol, &n);

```
while (token != eos) {
   if (token == operand)
     add(&top, symbol-'0'); / *스택 삽입 */
   else {
     /* 두 피연산자를 삭제하여 연산을 수행후, 결과를 스택에 삽입 */
     op2 = delete(&top); /* 스택 삭제 */
     op1 = delete(\&top);switch(token) {
       case plus: add(&top, op1+op2); break;
       case minus: add(&top, op1-op2); break;
       case times: add(&top, op1*op2); break;
       case divide: add(&top, op1/op2); break;
       case mod: add(&top, op1%op2);
     }
    }
   token = get_token(&symbol, &n);
  }
  return delete(&top); /* 결과를 반환 */
}
```
precedence get\_token (char \*symbol, int \* n)

{ /\* 다음 토큰을 취한다. symbol은 문자 표현이며, token은 그 것의 열거된 값으로 표현되고, 명칭으로 반환된다. \*/

```
*symbol = exp([*n]++];
```

```
switch (*symbol) {
```
}

}

- case '(' : return lparen;
- case ')' : return rparen;
- case '+' : return plus;
- case '-' : return minus;
- case '/' : return divide;
- case '\*' : return times;
- case '%' : return mod;
- case NULL : return eos; default : return operand;
- 중위 표기에서 후위 표기로의 변환
	- 왼쪽에서 오른쪽으로 조사해 가면서 후위식을 생성
	- 피연산자는 바로 출력 수식에 전달
	- 연산자의 출력 순서는 우선순위에 의해 좌우, 정확한 위 치를 알 때까지 연산자를 스택에 저장

• 예제 3.3 중위 표기식 a+b\*c를 후위 표기식으로 변환 토큰 스택 Top Output  $[0]$   $[1]$   $[2]$ -------------------------------------------  $a$  -1 a  $+$   $+$  0 a  $b +$  0 ab  $\star$  +  $\star$  +  $\star$  1 ab  $c +$   $*$  1 abc  $\cos$  -1 abc\*+

#### • 예제 3.4 중위 표기식 a\*(b+c)\*d를 후위 표기식으로 변환

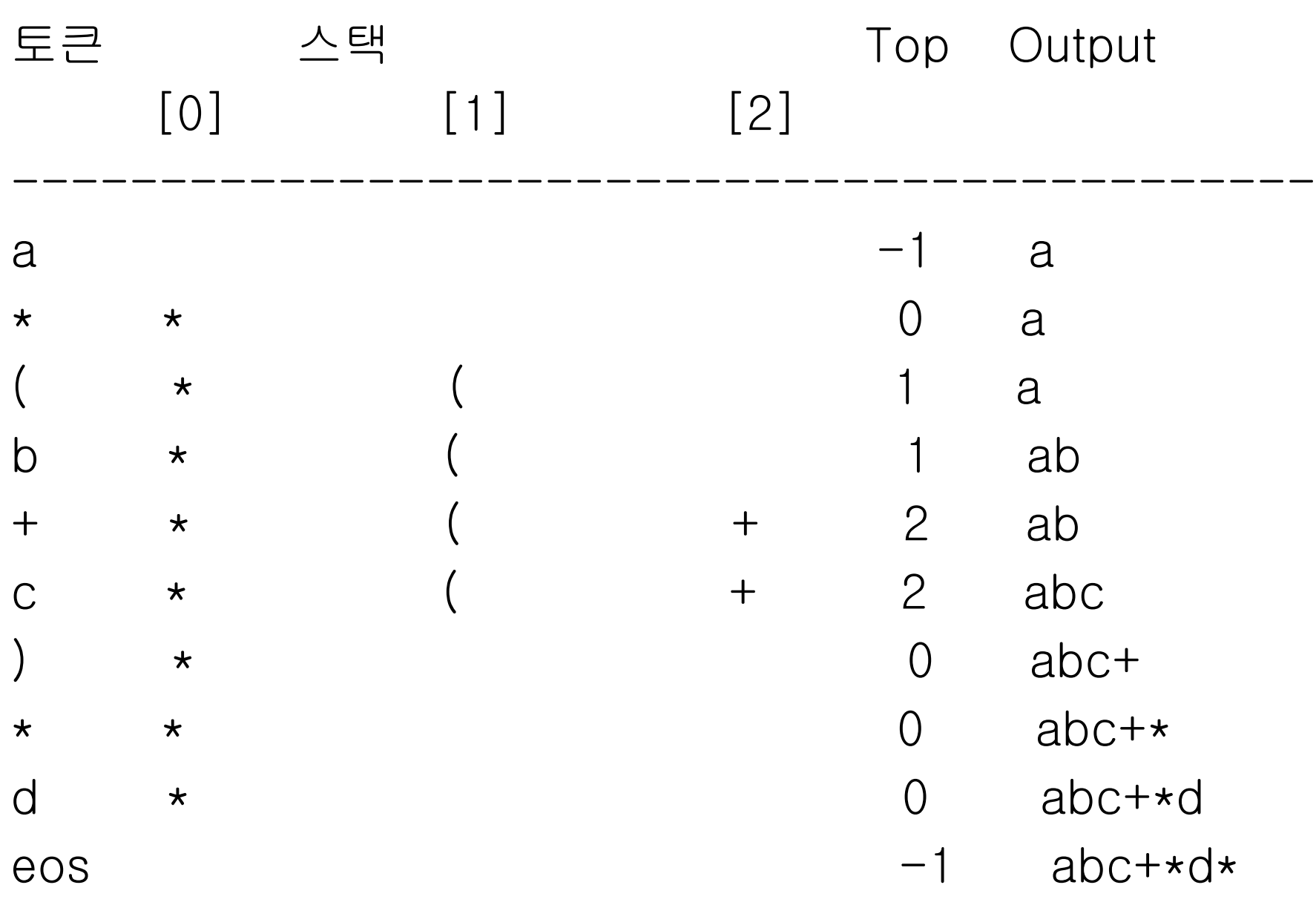

- 연산자의 스택킹과 언스택킹
	- 왼쪽 괄호는 스택 속에 있을 때는 낮은 우선 순위, 그 외의 경우에는 높 은 우선 순위
	- 왼쪽 괄호는 스택에 쌓이고, 대응하는 오른쪽 괄호가 나올 때에만 스택 에서 삭제
	- isp(in-stack precedence)와 icp(incoming precedence) 정의하여 스 택속의 연산자 isp가 새로운 연산자의 icp보다 크거나 같을 때만 스택 에서 삭제

precedence stack[MAX\_STACK\_SIZE];

/\* isp와 icp 배열 -- 인덱스는 연산자 lparen, rparen,

plus, minus, times, divide, mod, eos의 우선순위 값 \*/ static int isp[] =  $\{ 0, 19, 12, 12, 13, 13, 13, 0 \}$ ; static int icp  $\begin{bmatrix} 1 & 1 & 2 & 12 \\ 1 & 1 & 2 & 13 \\ 1 & 1 & 3 & 0 \end{bmatrix}$ ;

예) isp[plus] = isp[2] = 12, 오른쪽 괄호 19, 왼쪽 괄호 0, 20, eos는 0

 $n:$  수식의 토큰 수일 때,  $\Theta(n)$ 

void postfix(void)

{ /\* 수식을 후위 표기식으로 출력한다. 수식 문자열, 스택, top은 전역적이다.  $\star/$ 

char symbol;

precedence token;

```
int n = 0;
```

```
int top = 0; /* eos를 스택에 놓는다. */
```
 $stack[0] = e$ os;

```
for (token=get_token(&symbol,&n); token!=eos;
```
}

```
token=get_token(&symbol,&n)) {
   if (token == operand) printf("%c", symbol);
   else if (token == rparen) {
     while (stack[top] != lparen) /* 왼쪽 괄호가 나올 때까지 */
       print_token(delete(&top)); /* 토큰들을 제거해서 출력시킴 */
     delete(&top); /* 좌괄호를 버린다 */
    }
   else {
//symbol의 isp가 token의 icp보다 크거나 같으면 symbol을 제거하고 출력
     while (isp[stack[top]] > = icp[token])print_token(delete(&top));
     add(&top, token);
    }
 } // end of for-loop
 while ((token=delete(&top)) != eos)
   print_token(token);
  printf("Wn");
```